# **QuantenIntelligenz**

### **Bewusst(sein) das uns verbindet**

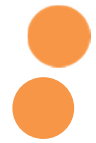

Nachstehenden Text über "Install Love" habe ich auf einer Seite im Internet gefunden. (Quellenangabe ganz unten)

Ich finde, das passt wirklich sehr gut zu meinen QuantenIntelligenz Seminaren dazu.

Wenn wir die Essenz des Lebens also das pure reine Bewusstsein in uns entdecken, installieren wir ganz automatisch **Liebe, Mitgefühl und Wertschätzung** in unser Dasein und somit steht einem Leben in **Zufriedenheit, Fülle und Harmonie** nichts mehr im Wege.

Und wie Ihr ja alle bereits aus meinen Seminaren wisst, ist das wirklich ganz einfach. Denn, und jetzt kommt wieder mein altbekannter Spruch:

### **" Nur das was wirklich einfach ist, ist auch wirklich gut!"**

Viel Spaß mit dem nachfolgenden Text! Sollten trotzdem beim einen oder anderen noch programmtechnische Fehler auftreten, gibt es natürlich in meinen Seminaren die entsprechende Hilfestellung dazu ;-))

Ein Leben in Bewusstsein und Liebe wünscht Euch

### Gabriela

## **Wie Sie die Liebe fest in Ihrem Leben verankern - Install Love**

**\_\_\_\_\_\_\_\_\_\_\_\_\_\_\_\_\_\_\_\_\_\_\_\_\_\_\_\_\_\_\_\_\_\_\_\_\_\_\_\_\_\_\_\_\_\_\_\_\_\_\_\_\_\_\_\_\_\_\_\_\_\_\_\_\_\_\_\_\_\_\_\_\_\_** 

Kundenservice: Schönen guten Tag, was kann ich für Sie tun?

Kundin: Nach vielen Überlegungen habe ich mich entschlossen LOVE zu installieren. Können Sie mir dabei helfen?

Kundenservice: Ja, selbstverständlich, sind Sie bereit?

Kundin: Ja, schon , aber ich bin leider keine große Technikerin, aber ich glaube ich bin bereit. Was machen wir als erstes?

Kundenservice: Als erstes öffnen Sie Ihr HERZ. Spüren sie Ihr HERZ?

Kundin: Ja, aber es laufen auch grade noch ein paar andere Programme. Ist eine Installation ok, wenn die anderen Programme gleichzeitig laufen?

Kundenservice: Um welche Programme handelt es sich?

Kundin: Ja ich glaube im Moment laufen grade MEINE-VERLETZUNGEN.EXE, GERINGER-SELBSTWERT.EXE, GROLL.EXE, und MISSTRAUEN.COM.

Kundenservice: Kein Problem. LOVE wird nach und nach MEINE-VERLETZUNGEN.EXE aus Ihrem System löschen. Es wird zwar weiterhin auf Ihrer Festplatte vorhanden sein, aber es wird die anderen Programme nicht mehr weiter stören. LOVE wird dann GERINGER-SELBSTWERT.EXE mit dem programmeigenen Modul HOHER-SELBSTWERT.EXE überschreiben. GROLL.EXE und MISSTRAUEN.COM sollten Sie komplett von Ihrer Festplatte löschen. Denn diese beiden Programme würden verhindern, dass LOVE überhaupt richtig installiert wird. Können Sie sie also löschen?

Kundin: Ich weiß nicht wie das geht, aber vielleicht können Sie mir helfen?

Kundenservice: Ok. gehen Sie ins Startmenue und rufen Sie VERGEBUNG.EXE auf. Machen Sie dies so oft und so lange bis GROLL.EXE und MISSTRAUEN.COM komplett gelöscht sind.

Kundin: Okay, ist passiert. LOVE hat nun angefangen sich automatisch zu installieren, ist das so vorgesehen?

Kundenservice: Genau. Sie sollten jetzt eine Meldung erhalten haben in der steht, dass solange Ihr HERZ schlägt, dieses Programm läuft. Sehen Sie die Meldung?

Kundin: Ja, Sie ist da. Ist nun alles komplett installiert?

Kundenservice: Ja, aber bedenken Sie, dass Sie bisher nur die Grund-Version haben. Damit Sie sich auch mit anderen HERZEN verbinden können, müssten Sie das Upgrade installieren.

Kundin: Oha. Jetzt habe ich eine Fehlermeldung bekommen. Was soll ich nun machen?

Kundenservice: Was steht denn in der Meldung?

Kundin: Da steht "Fehler 412 - Programm läuft nicht mit internen Komponenten. Was bedeutet das?"

Kundenservice: Keine Angst, das Problem tritt öfter auf. Das heißt, dass das LOVE-Programm zwar schon andere HERZEN findet, aber in Ihrem eigenen läuft LOVE noch nicht. Das ist wieder was von diesen komplizierten technischen Dingen. Oder anders ausgedrückt: Sie müssen sich erst selbst lieben, bevor Sie andere HERZEN lieben können.

Kundin: Und was soll ich jetzt machen?

#### Kundenservice: STARTEN Sie einfach das Programm SELBST-AKZEPTANZ!

Kundin: Ja, habe ich gemacht.

Kundenservice: Prima, ich sehe, jetzt kommen Sie klar.

Kundin: Vielen Dank!

Kundenservice: Kein Problem. Klicken Sie noch auf die folgenden Dateien und kopieren Sie sie ins "MEIN-HERZ " Verzeichnis: SELBSTVERGEBUNG.DOC, WERTSCHÄTZUNG.TXT und ICH-KANN-ES.DOC. Es wird alle Dateien überschreiben,die Konflikte verursachen. Dann müssten Sie noch die SELBSTKRITIK.EXE überall löschen. Anschließend sollten Sie noch Ihren Papierkorb leeren, so dass Sie sicher sein können, dass Sie diese Dateien komplett von Ihrer Festplatte entfernt haben.

Kundin: Hey ich habs!! Es werden lauter neue Dateien nach MEIN-HERZ geladen. LÄCHELN.MPG sehe ich auch grade auf meinem Monitor. Und FRIEDEN.EXE und RUHE.COM kopieren sich auch selbständig nach MEIN-HERZ. Ist das normal?

Kundenservice: Manchmal. Bei anderen dauert es oft länger, aber jeder Download passiert für jeden zur richtigen Zeit. Gut, LOVE ist nun installiert und läuft. Jetzt sollten Sie klarkommen. Da gibst noch eine Sache.

#### Kundin: Die wäre?

Kundenservice: LOVE ist Freeware. Geben Sie LOVE an Ihre Freunde und Bekannte weiter. Die werden das Programm dann in Ihrem Bekanntenkreis verteilen und vielleicht wird es dann bald ein paar neue Module geben, von denen auch Sie profitieren können.

Kundin: Das hoffe ich. Vielen Dank für Ihre Hilfe. Sagen Sie, wie war gleich Ihr Name?

Kundenservice: Nennen Sie mich den göttlichen Doktor. Aber die meisten nennen mich einfach Gott.

Quelle des obigen Textes: http://www.runen.net